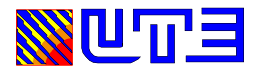

## **COMPLEMENTO ESPECIAL PARTE II**

## **APERTURA VIRTUAL**

**Como consecuencia de la emergencia sanitaria que está sufriendo el país, y en atención a las recomendaciones impartidas por las autoridades gubernamentales, a fin de minimizar los contactos interpersonales, se ha dispuesto los siguientes cambios en relación a la modalidad de las comunicaciones y notificaciones entre esta Administración y sus oferentes e interesados a presentar ofertas, así como se detalla la modalidad de apertura de ofertas vía web.**

**Por consiguiente, se sustituye el siguiente punto de la Parte II:**

## **Numeral 12.1 Recepción de Ofertas**

Los oferentes deberán remitir su oferta únicamente a la dirección de correo electrónico que se indique en Requisitos Apertura del Pliego Particular indicando en el Asunto: NOMBRE DEL PROVEEDOR + NUMERO DE LA LICITACION, e incluir en el mismo los siguientes recaudos:

a) un archivo indicando:

U.T.E.

 NOMBRE DEL OFERENTE: N° RUT / Código Fiscal Oferta para: LICITACION Nº COMPRA: FECHA Y HORA DE APERTURA: **Cantidad de Archivos enviados**:

b) demás archivos según lo establecido en Requisitos Apertura del Pliego Particular.

Las ofertas deberán ser remitidas a la dirección de correo electrónico establecido en el documento Requisitos Apertura del Pliego Particular hasta la hora prevista para la apertura de ofertas.

No serán válidas las ofertas que se remitan pasada la hora dispuesta para el acto de apertura de ofertas.

Al buzón de correo establecido específicamente en el Pliego Particular para remitir las ofertas, tendrán acceso solamente los escribanos actuantes, quienes procederán a abrir el mismo y las ofertas recibidas a la hora de la apertura y estando en línea con todos los oferentes que deseen participar del acto.

El acto de apertura de ofertas se celebrará en forma virtual, por intermedio de la aplicación ZOOM, por lo cual, aquéllos interesados en participar en dicho acto, deberán ingresar a la

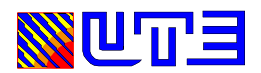

plataforma, 10 minutos antes, utilizando el código de invitación que recibirán automáticamente al enviar su oferta a la casilla de correo establecida en el Pliego Particular.

Aquéllos interesados en participar del Acto de Apertura, pero que no presenten oferta, deberán enviar previo a la hora fijada para la apertura, un correo electrónico a la casilla establecida en el Pliego Particular, recibiendo en forma automática, correo respuesta con el ID de invitación.

Recomendamos que tanto el envío de las ofertas como la solicitud de los interesados en participar del acto, sea realizada con por lo menos una hora de antelación a la prevista para la apertura.

La no participación del Acto de Apertura virtual por parte de los oferentes, no es limitante para que éstos puedan presentar sus ofertas a través de la dirección de correo electrónico establecida para su recepción, ofertas que serán igualmente recibidas en el Acto de Apertura, siempre que hayan sido presentadas en tiempo y forma.

Finalizado el Acto de Apertura, las ofertas recepcionadas (con excepción de la información que sea entregada con carácter confidencial) serán colocadas en el sitio web denominado "Portal Empresas**"** [\(https://portalempresas.ute.com.uy\)](https://portalempresas.ute.com.uy/).

Para acceder a dicha información, al finalizar el acto de apertura, se enviará a cada oferente, a la dirección de correo electrónico establecida en RUPE, el usuario y contraseña requerida para el ingreso al Portal.

Todas las ofertas quedarán visibles, en modo lectura, por el plazo de 30 días corridos.